## A CLOSER LOOK AT SYSTEM CALLS

- Slide 1  $\rightarrow$  User's view on system calls
	- **→** Implementation of System Calls

### SYSTEM CALLS IN UNIX

#### ➜ Process Management

- fork()
- waitpid (pid, &statloc, options)
- execve (name, argv, environp)
- exit (status)
- kill (pid, signal)

#### Slide 3  $\rightarrow$  File Management

- open (file, modes)
- close (fd)
- read (fd, buffer, nbytes)
- write (fd, buffer, nbytes)
- lseek (fd, offset, whence)
- stat (name, &buf)

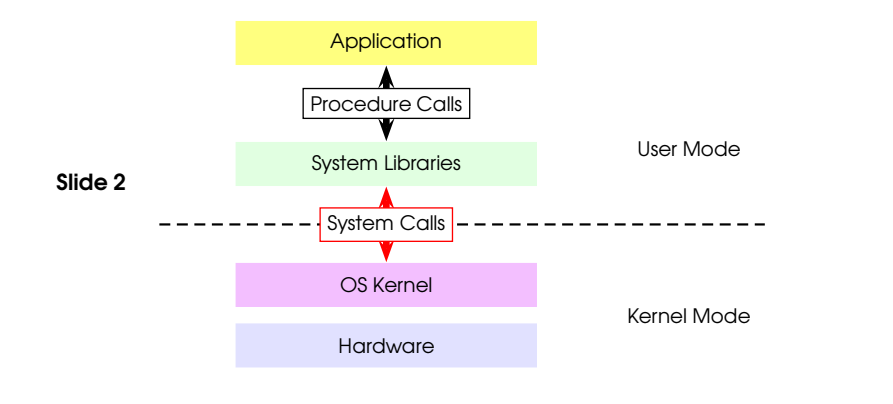

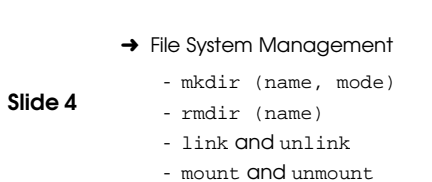

What is the difference between <sup>a</sup> system call and <sup>a</sup> regular function call?

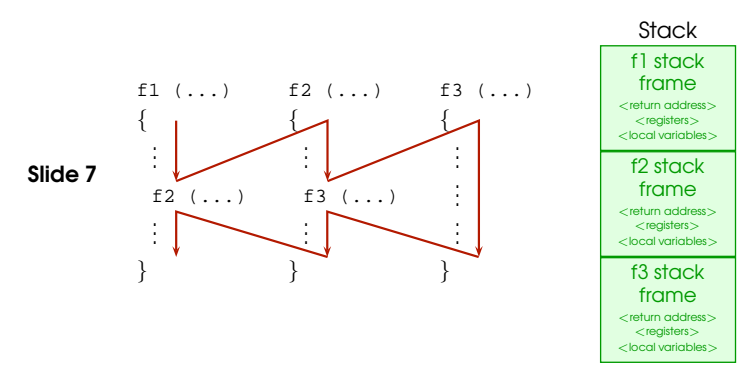

## WIN32 APPLICATION PROGRAMMER INTERFACE

 $\rightarrow$  Consists of hundreds of functions

Slide 5

Slide 6

- $\rightarrow$  Many do not invoke system calls, carried out in user space
- ➜ Window management is part of the Win32 API, partially carried out in the kernel

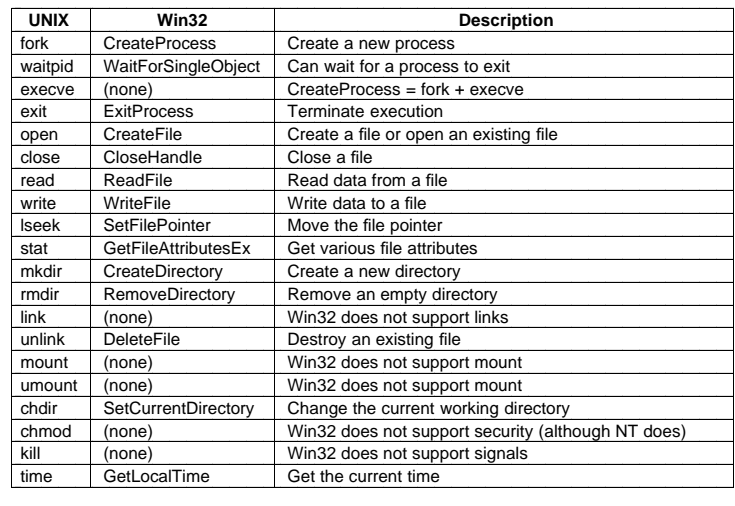

### PROCEDURE CALLS

- $\rightarrow$  For a procedure call, it is important that the caller and the callee agree on <sup>a</sup> certain protocol
- Slide 8
	- $\rightarrow$  In theory, every compiler could use a different protocol
	- **→** Generally, compilers stick to the calling convention of the architecture

## MIPS CALLING CONVENTION

### Stack Layout:

- Slide 9  $\rightarrow$  frame pointer is stored in register \$30 (\$fp)
	- $\rightarrow$  a stack frame consists of the memory on the stack between the frame pointer and the stack pointer.

### Procedure Call — Caller:

- ➀ Copy first 4 arguments to registers \$a0-\$a3
- ➁ Push remaining arguments on the stack.

Slide 11

- ➂ Save the caller-saved registers (\$t0-\$t9) if necessary
	- ➃ Execute jump and link (jal) instruction
		- causes current pc to be saved (in \$ra)

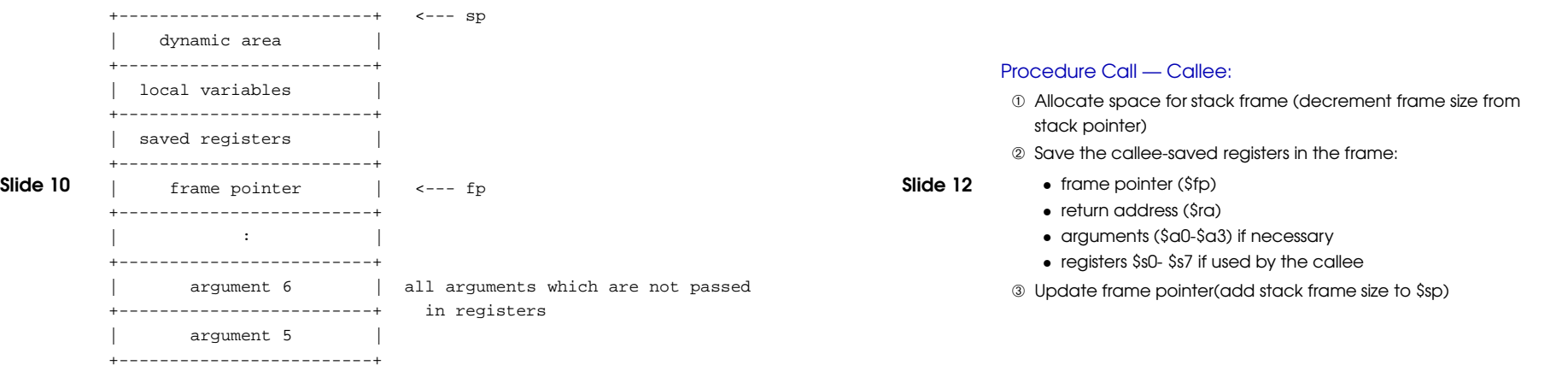

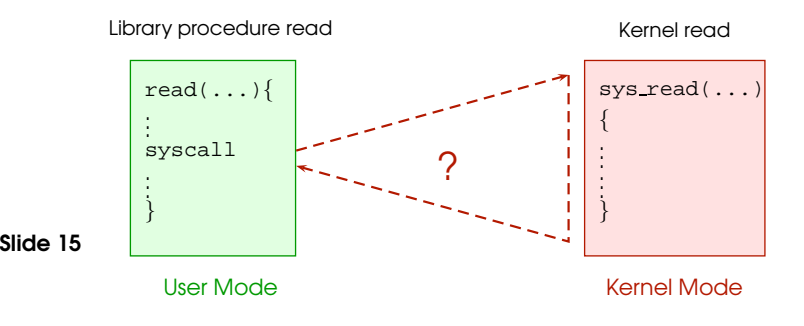

- $\rightarrow$  syscall to only way to switch to kernel mode
- $\rightarrow$  causes an exception
- $\rightarrow$  exception handler activated, not sys\_read
- $\rightarrow$  stack etc has to be set up "by hand"

# EXCEPTION HANDLER

What does an exception handler do?

- $\rightarrow$  saves current stack pointer
- $\rightarrow$  switches to kernel stack
- $\rightarrow$  save remainder of state (registers, etc)
- $\rightarrow$  push trap frame on stack, so stack looks (almost) like a regular

Slide 16 control stack

- $\rightarrow$  find out what caused the exception?
	- syscall
- $\rightarrow$  Which system call
	- check syscall number (set by syscall wrapper)
- $\rightarrow$  call kernel function to handle system call
- $\rightarrow$  return to wrapper

# RETURN FROM CALL

- ➀ copy return value into register \$v0
- ➁ restore callee-saved registers that were saved upon entry.
- ➂ pop the stack frame (add frame size to \$sp)
- ➃ return by jumping to the address in register \$ra.
- ➄ restore caller saved register values

# SYSTEM CALLS

# Systems calls are different from procedure calls in two important aspects:

Slide 14

Slide 13

- $\rightarrow$  Have to be executed in kernel mode
- $\rightarrow$  For security reasons, they should not use the user stack, but separate kernel stack

### System Calls **7** No. 2008 **7 No. 2008 7 No. 2008 7 No. 2008 7 No. 2008 7 No. 2008 7 No. 2008 7 No. 2008 7 No. 2008 7 No. 2008 7 No. 2008 7 No. 2008 7 No. 2008 7 No. 2008 7 No. 2008 7 No. 2008 7 No. 2008 7 No. 2008 7 No. 20**